SAP ABAP table RECONST\_PRPS {WBS Element Structure for Project Reporting}

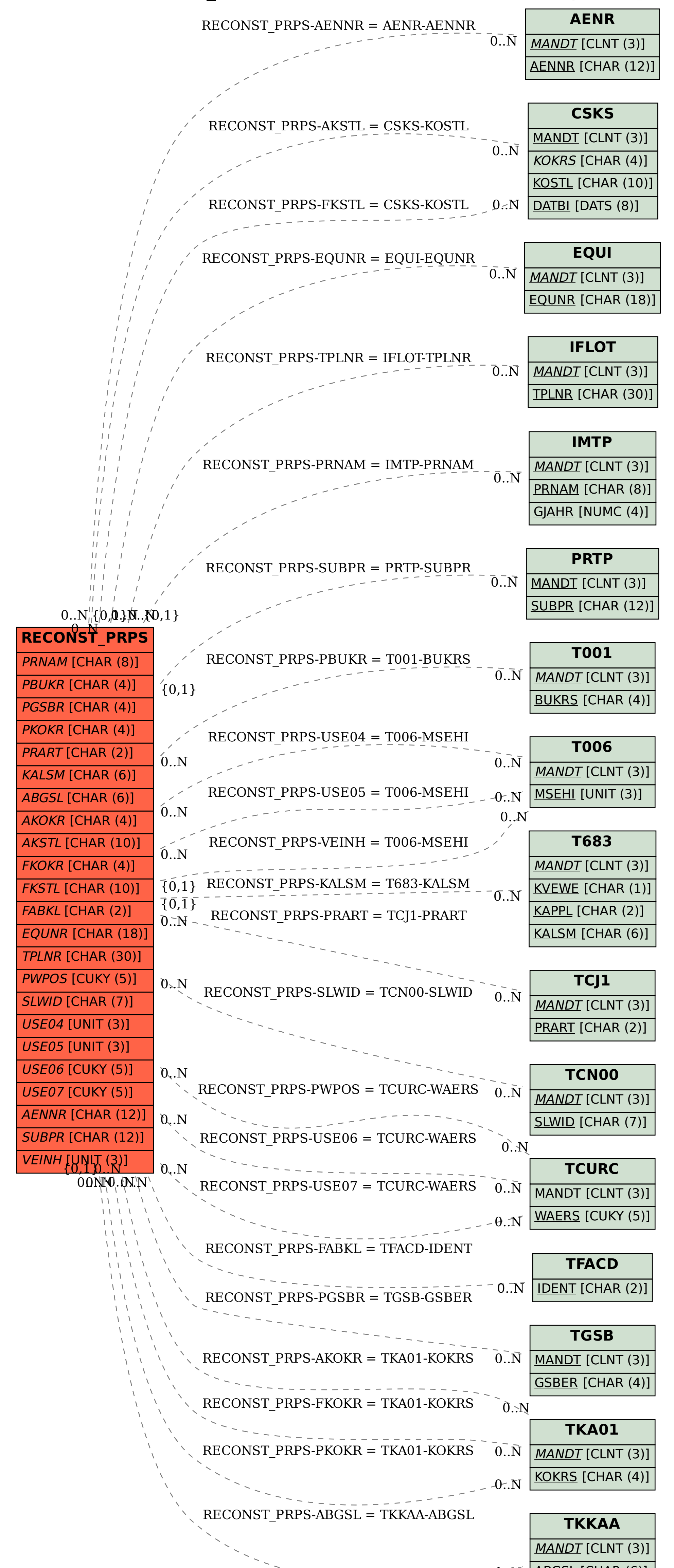

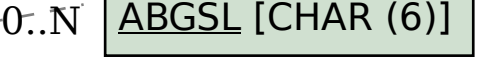

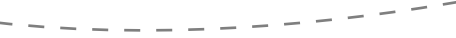